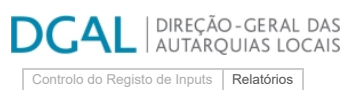

[Registo](https://appls.portalautarquico.pt/SIIALCentral/Inputs_List.aspx) de inputs | Entidades partici

## **Editar Balanço Social**

**[Exportar para Excel](javascript:__doPostBack()** [Lista de Balanço Social](https://appls.portalautarquico.pt/SIIALInputs4/GenericoForm.aspx?ModoLeitura=False&InputRegistoId=1990335) **Ano** 2020 **Quadro** Quadro 27 - [BS2700] Contagem das ações de formação profissional por tipo segundo a duração da ação **Período** Anual **Entidade** VILA NOVA DE FOZ CÔA **Utilizador de criação** Ana Paula Mateus Bento **Data de criação** 2021-02-03 12:28:41 **Utilizador da última alteração** - **Data da última alteração** - Menos de 30 horas De 30 a 59 horas De 60 a 119 horas 120 horas ou mais Internas T: <sup>0</sup> T: <sup>0</sup> T: <sup>0</sup> T: <sup>0</sup> T:  $0$  T:  $0$  T:  $0$  T: T: 0  $\begin{array}{|c|c|c|}\hline \textbf{0} & \textbf{0} \end{array}$ 

 $0$  T:

 $\overline{\phantom{a}}$ 

Nota:<br>Relativamente às ações de formação realizadas durante o ano e em que tenham participado os trabalhadores do serviço, considerar como:

Total  $\top$ : 7 T: 1 T: 0 T: 0

T:  $\begin{array}{|c|c|c|c|c|}\n\hline\n\text{t} & \text{t} & \text{t} & \text{0}\n\end{array}$  $T:$  1

Externas  $T:$   $T:$   $T:$   $T:$   $T:$ 

 $\mathbf{r}$  7  $\mathbf{r}$ 

Ação interna - organizada pela entidade<br>Ação externa - organizada por outras entidades<br>N.º de participações = n.º de trabalhadores na ação 1 + n.º de trabalhadores na ação 2 + … + n.º de trabalhadores na ação n<br>N.º de par

Guardar

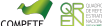